## LE BUREAU DE WINDOWS 10

## //////////////////////////////////////////////////////////////////

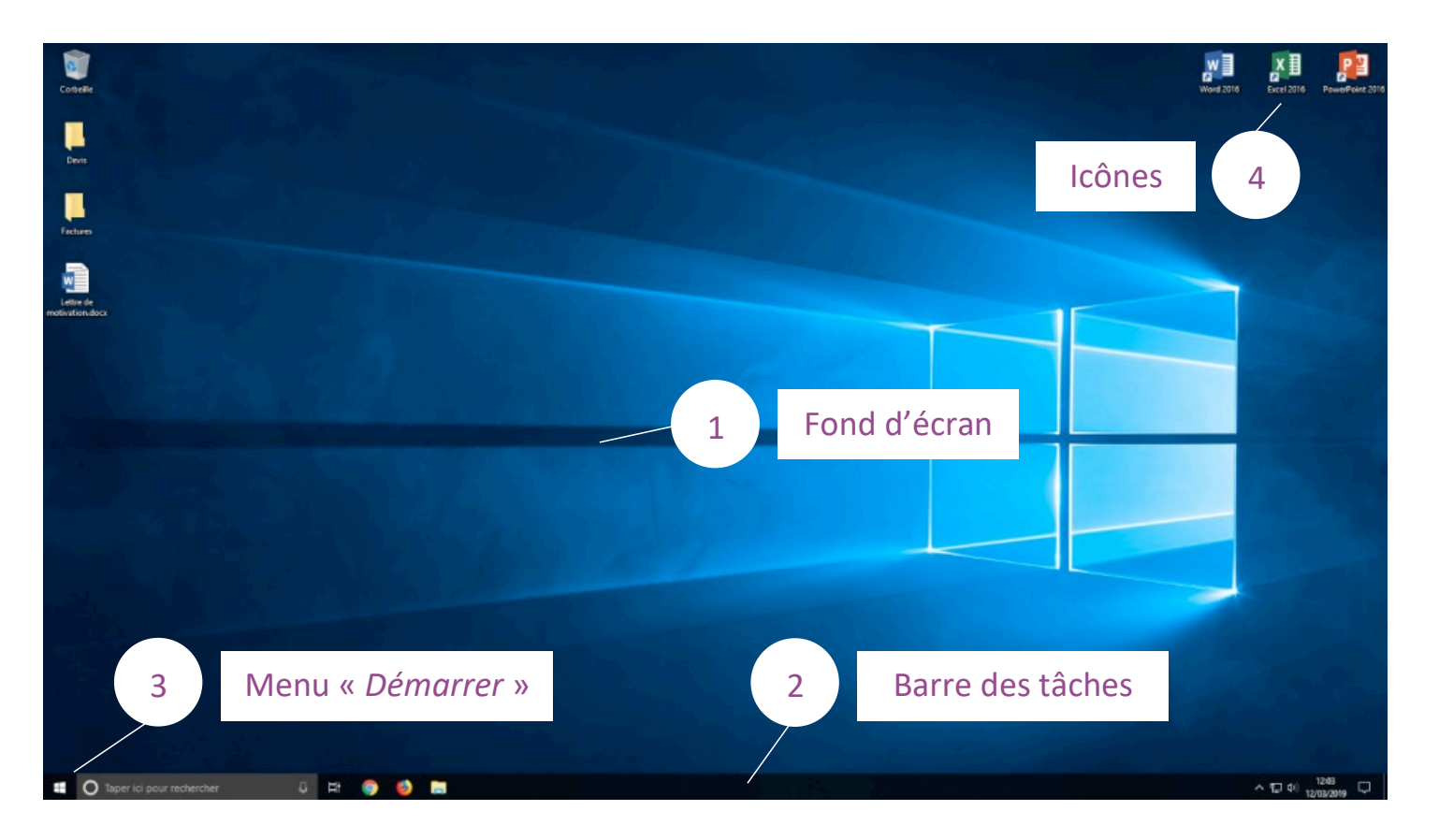

Le bureau est votre espace de travail sur lequel vous allez pouvoir déposer vos dossiers, vos documents et accéder à vos différents **programmes**.

Le bureau se compose de trois parties :

- le fond d'écran, que vous pouvez personnaliser
- les icônes, permettant de lancer vos programmes favoris ou d'ouvrir vos fichiers couramment utilisés plus rapidement
- la barre de tâches (qui contient le menu « *Démarrer* »). Celle-ci vous permet de voir et de gérer les programmes ouverts pour passer de l'un à l'autre. Elle affiche également l'heure, l'état de votre connexion à Internet… Le menu « Démarrer » comprend quant à l'ensemble des programmes installés sur votre ordinateur.

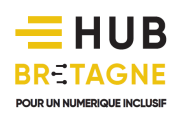